## Inhaltsverzeichnis

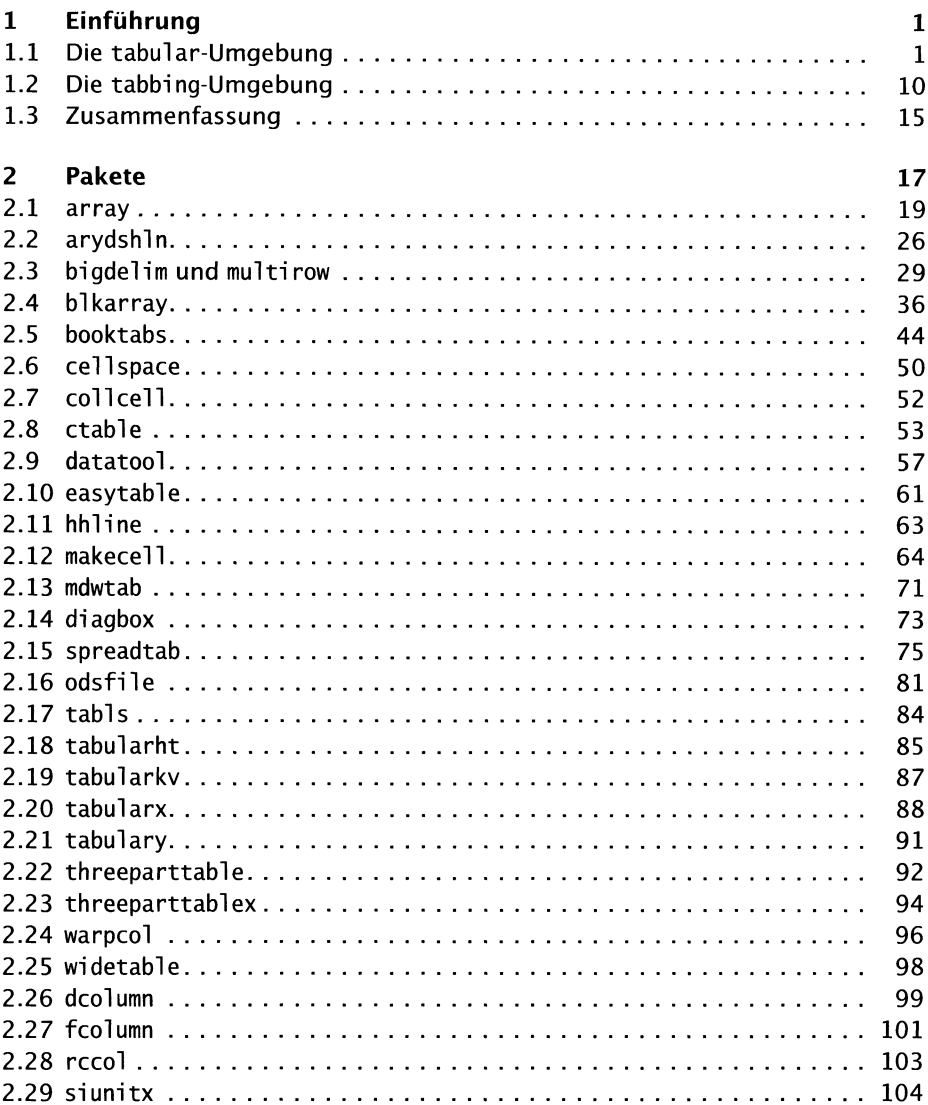

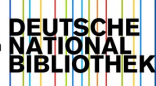

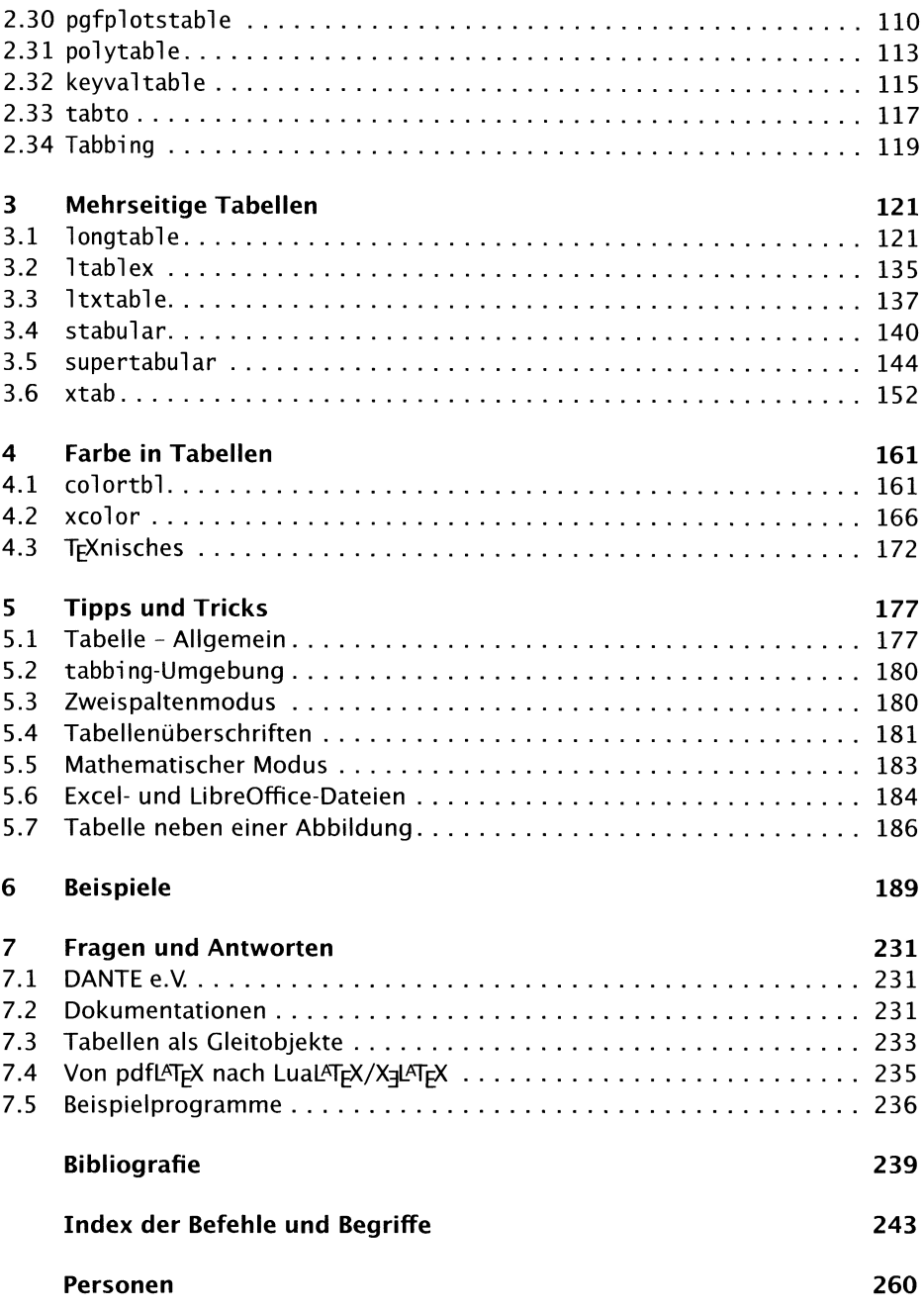